# **QGIS Application - Bug report #1011 No more access to postgis layer as non admin user**

*2008-03-27 01:16 AM - Horst Düster*

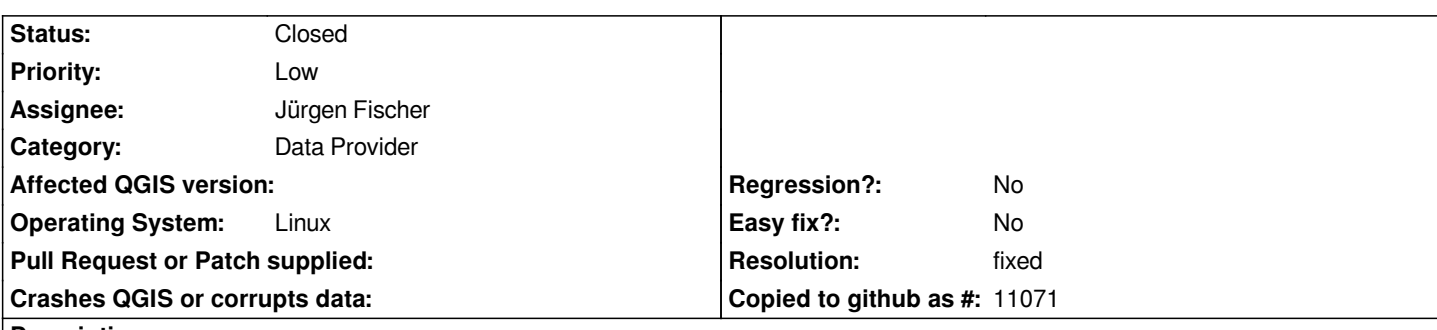

### **Description**

*No admin user don't have access to postgis layers. Open the postgres connection gui and define a postgres connection with a non admin user. Click test connection says that the connection is ok. After click connect no layers are shown. When I change the connection user to an admin user, I can see all schemas and layers.*

# **History**

# **#1 - 2008-03-27 02:17 AM - Jürgen Fischer**

*- Resolution set to fixed*

*- Status changed from Open to Closed*

*I cannot reproduce that here. But I suspect that the user in question doesn't have select privilege on any [[PostGIS]] table with geometry and/or geometry\_columns. I added a warning in commit:9a584ede (SVN r8287) that notifies the user when there were no accessible tables found. I'm closing this bug, but feel free to reopen it, if my assumption isn't correct.*

# **#2 - 2008-03-27 02:46 AM - Horst Düster**

- *Status changed from Closed to Feedback*
- *Resolution deleted (fixed)*

*Replying to [comment:1 jef]:*

*I cannot reproduce that here. But I suspect that the user in question doesn't have select privilege on any [[PostGIS]] table with geometry and/or geometry\_columns. I added a warning in commit:9a584ede (SVN r8287) that notifies the user when there were no accessible tables found. I'm closing this bug, but feel free to reopen it, if my assumption isn't correct.*

*The user in question has all select rights he need. The only difference to users they can see tables is the SUPERUSER flag. All users defined with NOSUPERUSER flag don't have access to [[PostGIS]] tables and your warning appears. I reopen the ticket.*

### **#3 - 2008-03-27 03:30 AM - Jürgen Fischer**

*I still cannot reproduce that here.*

*If I create a fresh unprivileged user I also see not tables, but once I grant select on a geometry table and geometry\_columns the user can see just that one table.*

*Is there something special about your configuration? I'm using [[PostgreSQL]] 8.2.4 and [[PostGIS]] 1.2*

#### **#4 - 2008-03-27 03:47 AM - Jürgen Fischer**

*Replying to [comment:3 jef]:*

*Is there something special about your configuration? I'm using [[PostgreSQL]] 8.2.4 and [[PostGIS]] 1.2*

*That was on Windows. I just tried using [[PostgreSQL]] 8.1.1/PostGIS 1.1 on Debian which also works fine here.*

#### **#5 - 2008-03-27 04:12 AM - Horst Düster**

*Replying to [comment:4 jef]:*

*Replying to [comment:3 jef]:*

*Is there something special about your configuration? I'm using [[PostgreSQL]] 8.2.4 and [[PostGIS]] 1.2*

*That was on Windows. I just tried using [[PostgreSQL]] 8.1.1/PostGIS 1.1 on Debian which also works fine here.*

*No there is nothing special with my configuration. The point seems to be the NOSUPERUSER flag. The user in question, mspublic, has in fact all neccessary rights.*

*Here the definition of schema public:*

*CREATE SCHEMA public AUTHORIZATION hdus; GRANT ALL ON SCHEMA public TO hdus; GRANT ALL ON SCHEMA public TO mspublic; COMMENT ON SCHEMA public IS 'Standard public schema';* 

*Definition of table geometry\_columns:*

*CREATE TABLE geometry\_columns ( f\_table\_catalog varchar(256) NOT NULL, f\_table\_schema varchar(256) NOT NULL, f\_table\_name varchar(256) NOT NULL, f\_geometry\_column varchar(256) NOT NULL, coord\_dimension int4 NOT NULL, srid int4 NOT NULL, "type" varchar(30) NOT NULL, CONSTRAINT gc\_pk PRIMARY KEY (f\_table\_catalog, f\_table\_schema, f\_table\_name, f\_geometry\_column) ) WITH OIDS; ALTER TABLE geometry\_columns OWNER TO hdus; GRANT ALL ON TABLE geometry\_columns TO hdus; GRANT SELECT ON TABLE geometry\_columns TO mspublic;*

*Definition of an existing geometry table:*

*CREATE TABLE testa ( gid int4 NOT NULL, myid int4, the\_geom geometry, layer varchar(30), CONSTRAINT testa\_pkey PRIMARY KEY (gid), CONSTRAINT enforce\_dims\_the\_geom CHECK (ndims(the\_geom) = 2), CONSTRAINT enforce\_geotype\_the\_geom CHECK (geometrytype(the\_geom) = 'POLYGON'::text OR the\_geom IS NULL), CONSTRAINT enforce\_srid\_the\_geom CHECK (srid(the\_geom) = -1) ) WITHOUT OIDS; ALTER TABLE testa OWNER TO hdus; GRANT ALL ON TABLE testa TO hdus; GRANT SELECT ON TABLE testa TO mspublic;*

*The user mspublic is defined with:*

*CREATE ROLE mspublic LOGIN NOSUPERUSER INHERIT NOCREATEDB NOCREATEROLE;*

*When I change the definition of user mspublic to:*

*CREATE ROLE mspublic LOGIN SUPERUSER INHERIT NOCREATEDB NOCREATEROLE;*

*User mspublic can see all schemas and tables as I expect.*

*My system: [[RedHat]] AS4 [[PostgreSQL]] 8.1.11*

*[[PostGIS]] 1.1.5*

# **#6 - 2008-03-27 04:57 AM - Jürgen Fischer**

*- Status changed from Feedback to Open*

#### **#7 - 2008-03-27 05:36 AM - Jürgen Fischer**

*I added another warning in commit:922cd7f0 (SVN r8288) in case the SELECT to fetch the geometry tables fails.*

*In case that doesn't return useful information please report what following SQL statement reports, when run as the user that currently cannot see any tables:*

#### *select*

 *f\_table\_schema,f\_table\_name*

*from*

 *geometry\_columns,pg\_class,pg\_namespace where relname=f\_table\_name and f\_table\_schema=nspname and pg\_namespace.oid = pg\_class.relnamespace and has\_table\_privilege('"'||pg\_namespace.nspname||'"."'||pg\_class.relname||'"','select') order by f\_table\_schema,f\_table\_name;*

#### **#8 - 2008-03-27 06:16 AM - Horst Düster**

*Replying to [comment:7 jef]:*

*I added another warning in commit:922cd7f0 (SVN r8288) in case the SELECT to fetch the geometry tables fails.*

*In case that doesn't return useful information please report what following SQL statement reports, when run as the user that currently cannot see any tables:*

#### *> select*

- *> f\_table\_schema,f\_table\_name*
- *> from*
- *> geometry\_columns,pg\_class,pg\_namespace*
- *> where*
- *> relname=f\_table\_name and*
- *> f\_table\_schema=nspname and*
- *> pg\_namespace.oid = pg\_class.relnamespace and*
- *> has\_table\_privilege('"'||pg\_namespace.nspname||'"."'||pg\_class.relname||'"','select')*
- *> order by*
- *> f\_table\_schema,f\_table\_name;*

Take a look at the attached screenshot. The problem seems to be, that the defined DB user doesn't have access permissions to all DB schemas.

# **#9 - 2008-03-27 07:51 AM - Jürgen Fischer**

*Replying to [comment:8 hdus]:*

Take a look at the attached screenshot. The problem seems to be, that the defined DB user doesn't have access permissions to all DB schemas.

*ah, this should be fixed in commit:68a41f67 (SVN r8290) by checking the schema usage privilege first.*

# **#10 - 2008-03-27 08:06 AM - Horst Düster**

*Replying to [comment:9 jef]:*

*Replying to [comment:8 hdus]:*

*Take a look at the attached screenshot. The problem seems to be, that the defined DB user doesn't have access permissions to all DB schemas.* 

*ah, this should be fixed in commit:68a41f67 (SVN r8290) by checking the schema usage privilege first.*

*Yes! Now it works fine for me. It is much more better than before, because the user can only see his privileged schmas and tables. I think you can close this ticket. Thank you very much for this helpful enhancement.*

#### **#11 - 2008-03-27 08:19 AM - Jürgen Fischer**

- *Status changed from Open to Closed*
- *Resolution set to fixed*

*Replying to [comment:10 hdus]:*

*Yes! Now it works fine for me. It is much more better than before, because the user can only see his privileged schmas and tables. I think you can close this ticket. Thank you very much for this helpful enhancement.*

*You're welcome. BTW most of the privilege handling is Steven Mizuno work (see #962/commit:2ea7615b (SVN r8214)).*

### **#12 - 2009-08-22 12:54 AM - Anonymous**

*Milestone Version 0.9.2 deleted*

# **Files**

*Bildschirmphoto8.png 21.4 KB 2008-03-27 Horst Düster*